# NORMAS DE PRESENTACIÓN Y DE ESTILO DEL TFM DEL MÁSTER DE ESTUDIOS HISPÁNICOS AVANZADOS

Valencia, 1 de octubre 2023

#### 1. INDICACIONES GENERALES

a) El Trabajo Fin de Máster de Estudios Hispánicos Avanzados: Aplicaciones e Investigación es un módulo de 12 créditos que tiene como objeto que el alumno ponga en práctica los conocimientos que ha adquirido tras cursar las materias del Máster, y que se rige por lo dispuesto en el capítulo V del Reglamento de estudios oficiales de postgrado en la Universitat de València (ACGUV 199/2017, de 25 de julio de 2017).

b) Estructura general. El trabajo comenzará con una portada (véase modelo en Anexo I), a la que le seguirá la declaración jurada (véase modelo en Anexo II), el resumen (200-500 palabras) y palabras clave (3-8 términos), el índice detallado de los capítulos y epígrafes debidamente paginados. Después de estas páginas iniciales, se desarrollará el trabajo propiamente que deberá presentar una composición que incluya los apartados fundamentales de una investigación.

c) Se recuerda que es necesario seguir las normas ortográficas de la Ortografía de la lengua española (en adelante OLE), obra publicada en 2010 por la Real Academia de la Lengua y la Asociación de Academias de la Lengua Española (Madrid, Espasa Libros). Buscador en línea: http://aplica.rae.es/orweb/cgibin/buscar.cgi.

d) Número de páginas: entre 50 y 60 páginas (incluidos cuadros de texto, notas, índice y bibliografía). Es importante tener en cuenta que el máximo de páginas no incluye los anexos. No obstante, queda a criterio del tutor/a establecer el límite adecuado según las características del trabajo.

e) Programa antiplagio. Se recomienda utilizar la herramienta de detección de plagio (Plugin antiplagio Ouriginal) antes de su entrega final. Este programa está a disposición del profesorado y alumnado en la Tarea habilitada "TFM\_borrador" de la asignatura de Trabajo de Fin de Máster en el Aula Virtual. Tanto el tutor como los miembros del tribunal y el conjunto de profesorado que imparte docencia en el máster podrán, asimismo, realizar el control antiplagio con posterioridad a la entrega del TFM en Entreu a través de la comunidad virtual "M.U. en Estud. Hispàn. Avançats: Aplicac. i Investig. 10-V.1 TFM", en la que se archivan los TFM depositados.

Al respecto del plagio y la propiedad intelectual, véase el artículo 15 del Reglamento de evaluación y calificación de la Universitat de València para títulos de grado y máster (ACGUV 108/2017), disponible en web: https://www.uv.es/graus/normatives/2017\_108\_Reglament\_avaluacio\_qualificacio.pdf.

f) La entrega del TFM se ha de realizar electrónicamente a través de la plataforma ENTREU junto con el documento del visto bueno del tutor/a (véase modelo en Anexo IV) en las fechas establecidas para cada convocatoria): https://webges.uv.es/uvEntreuWeb/#/login.

Asimismo, el estudiante entregará al tutor/a un ejemplar del trabajo para cada uno de los miembros del tribunal correspondiente, impreso y encuadernado.

2. CRITERIOS FORMALES Y DE REDACCIÓN

Tómese nota de los siguientes requisitos que han de ser aplicados al trabajo.

#### 2.1. Márgenes

El documento tendrá unos márgenes de 2,5 centímetros (superior e inferior) y de 2,5 centímetros (izquierdo y derecho).

Distancia del encabezado desde el borde: 1'5 cm, distancia nota a pie de página: 1,5 cm.

Word → ficha DISEÑO DE PÁGINA → hacer clic en la flechita de la esquina inferior derecha de la herramienta CONFIGURAR PÁGINA → marcar la ficha DISEÑO.

#### 2.2. Encabezados

Los encabezados (impar y par) serán escritos en letra versalita, salvo la inicial (que irá en mayúscula) o cualquier letra que le corresponda la mayúscula. Letra tamaño menor que la del texto general (10/11). Por ejemplo:

LA VARIEDAD DIALECTAL EN LA ORTOGRAFÍA DE LA LENGUA ESPAÑOLA

Hay que marcar en el Word la distinción entre par e impar. En el impar ha de aparecer el número de la página en el margen derecho y el nombre del trabajo en el centro. La primera página no se numera. En el par se ha de colocar el número de la página en el margen izquierdo y el nombre del autor/autora en el centro.

Cinta de opciones de Word → INSERTAR (segunda pestaña superior) → Encabezado → Editar encabezado.

Ir a la página segunda y editar el encabezado par.

Bajar a la página tercera y editar el encabezado impar.

Una vez hecho todo, pulsar la pestaña superior VISTA y luego marcar DISEÑO DE IMPRESIÓN y se vuelve al texto.

## 2.3. Tipo de letra y tamaño

En el texto se utilizará preferentemente la letra Times New Roman 12 y e l interlineado a 1,5, siempre debidamente justificado. En la primera página el título irá centrado en mayúsculas y la letra en tamaño 14 (o superior).

Para aplicar el interlineado:

Cinta de opciones de Word → INICIO (primera pestaña) → Ficha párrafo→ Sangría y espacio (interlineado 1,5).

Los apartados (o títulos), sin punto y aparte, irán en letras diferentes, según la categoría, una línea separados del texto normal.

Para establecer la jerarquía de los epígrafes, apartados o subapartados, alguno de ellos puede resaltarse tipográficamente mediante el empleo de la cursiva, siempre que se usen de forma distinta unos de otros, como en el ejemplo siguiente:

1. INTRODUCCIÓN

## 1.1. Objetivos

1.1.1. Originalidad e interés de la propuesta

#### 2.4. Notas a pie de página

Las notas explicativas de aspectos del texto se pondrán a pie de página en letra Times New Roman 10, introducidas por número superíndice colocado antes de los signos de puntuación<sup>1</sup>.

Word  $\rightarrow$  REFERENCIAS (pestaña superior)  $\rightarrow$  Insertar nota al pie<sup>1</sup>.

## 2.5. Párrafo

El párrafo será ordinario, sangrado a 1 cm excepto en los epígrafes, subepígrafes y títulos.

### 2.6. Citación

Las citas breves serán incluidas dentro del texto y entrecomilladas mediante comillas latinas («»). En cambio, las extensas (externas) irán en párrafo aparte (sangrado a 1 cm), en tamaño 11 y entre comillas latinas. Para obtener las comillas latinas:

> Word INSERTAR Símbolo (en parte superior derecha), abrir cuadro de diálogo, buscar las comillas e insertar. Para poder insertarlas directamente se puede elegir una TECLA DE MÉTODO ABREVIADO:

> Situados en el cuadro de diálogo de Símbolos (más símbolos), se marcan las comillas de apertura (por ejemplo) y en teclas activas aparecerán las que configuran el símbolo. Si se desea cambiar por otras más sencillas, por ejemplo, *control* +  $q$ , se introducen las nuevas teclas y se asignan.

La autoría de las fuentes utilizadas será indicada en todo momento, tanto cuando se parafrasea una idea ajena, como si se recurre a un fragmento literal. El

<sup>&</sup>lt;sup>1</sup> Una vez se haya redactado el texto de la nota a pie de página, se coloca el cursor en el texto del trabajo para volver a él, no sin antes justificar el texto de la nota a pie de página, para ello hay que seleccionar el texto de la nota, volver a INICIO y justificar el texto marcando el icono correspondiente (encima de la ventanita Párrafo).

uso de cualquier fuente bibliográfica que no está debidamente explicitada será motivo de valoración negativa del trabajo. No deben usarse como referencia páginas web cuyo contenido es de dudosa autoría o de contenido no científico.

Para indicar la autoría dentro del texto se pueden utilizar diversos procedimientos, como, por ejemplo, los siguientes:

(...) como dice Alarcos (1995: 28),

En opinión de Alarcos (1995: 28),

Según Emilio Alarcos (1995: 28),

El tema fue analizado en épocas muy antiguas (García, 2000).

3. BIBLIOGRAFÍA

El apartado bibliográfico se situará al final del trabajo. Será imprescindible la perfecta corrección del aparato bibliográfico. En las referencias es imprescindible que al menos se encuentren los siguientes elementos: apellidos (en versalitas), nombre de pila (preferentemente desarrollado), año (entre paréntesis), título de la obra (en cursiva), título del artículo o capítulo de libro (entre comillas latinas: «»), ciudad y editorial (separadas mediante dos puntos y espacio) y número de páginas (en artículos y capítulos).

En la bibliografía se utilizará preferentemente sangría francesa e interlineado sencillo. A continuación, se expone un posible modelo para la bibliografía, aunque se podrían utilizar otros que sean tradicionales en el ámbito filológico hispánico. Asimismo, se acepta el uso de las normas APA en su última versión tanto para la citación como para el listado de las referencias bibliográficas.

## 3.1. Libro

- CORRALES ZUMBADO, Cristóbal y Dolores CORBELLA (2010): Tesoro léxico canario-americano, Las Palmas de Gran Canaria: Cabildo de Gran Canaria.
- GÓMEZ TORREGO, Leonardo (2010): Las normas académicas: últimos cambios, Madrid: Ediciones SM.
- GÓMEZ TORREGO, Leonardo (2011a): Ortografía del uso del español actual. Madrid: Ediciones SM, 5.ª edición.
- MARTÍNEZ DE SOUSA, José (2001): Diccionario de edición, tipografía y artes gráficas. Gijón: Ediciones Trea.
- MARTÍNEZ DE SOUSA, José (2005): Manual de edición y autoedición. Madrid, Pirámide, 2.ª ed.
- MARTÍNEZ DE SOUSA, José (2007): Manual de estilo de la lengua española, Gijón, Ediciones Trea, 3.ª ed.
- MORENO FERNÁNDEZ, Francisco (2005a): Principios de sociolingüística y sociología del lenguaje, Barcelona, Ariel.
- MORENO FERNÁNDEZ, Francisco (2005b): Historia social de las lenguas de España, Barcelona, Ariel.

En el caso de que la autoría corresponda a más de tres personas, se incluirán los tres primeros, y para el resto se podrá utilizar *et alii* (abreviatura *et al.*), siempre en cursiva, o su equivalente castellano y otros (en letra redonda).

## 3.2. Varios organismos responsables de la edición o varias ciudades

- BAUM, Richard (1989): Lengua culta, lengua literaria, lengua escrita. Barcelona/Caracas: Alfa.
- MARTÍNEZ DE SOUSA, JOSÉ (1989, 1993): Diccionario de bibliología y ciencias afines. Madrid: Fundación Germán Sánchez Ruipérez/Pirámide.

### 3.3. La autoría corresponde a un organismo o institución

REAL ACADEMIA ESPAÑOLA (2018): Libro de estilo de la lengua española según la norma panhispánica. Madrid: Espasa.

- REAL ACADEMIA ESPAÑOLA Y ASOCIACIÓN DE ACADEMIAS DE LA LENGUA ESPAÑOLA (2009): Nueva gramática de la lengua española, vol. 2.º. Madrid: Espasa Libros.
- REAL ACADEMIA ESPAÑOLA Y ASOCIACIÓN DE ACADEMIAS DE LA LENGUA ESPAÑOLA (2010): Ortografía de la lengua española. Madrid: Espasa Libros.

## 3.4. Capítulo de un libro

- MONTOLÍO DURÁN, Estrella (2010): «La gramática normativa y su importancia en la construcción de la imagen profesional». En Montoro del Arco, Esteban T. y Juan Antonio Moya Corral, eds., El español en contexto, Granada: Universidad de Granada, págs. 105-119. [Consulta: 16/04/2015]. Disponible en http://www.ugr.es/~hum430/Actas\_XV\_Jornadas.pdf.
- ZIMMERMANN, Klaus (1994): «Diccionarios diastráticos en Hispanoamérica: entre la descripción científica y el diletantismo». En Wotjak, Gerd y Klaus Zimmermann, eds., Unidad y variación léxicas del español de América. Madrid-Frankfurt: Iberoamericana-Vervuert, págs. 105-132.

### 3.5. Editores, coordinadores o directores de un volumen colectivo

- ALVAR, Manuel, dir. (1996): Manual de dialectología hispánica. El español de América. Madrid: Ariel.
- QUESADA PACHECO, Miguel Ángel (2008): «América Central». En Palacios, Azucena (coord.ª), El español en América. Contactos lingüísticos en Hispanoamérica. Barcelona: Ariel, págs. 57-75.

## 3.6. Artículo en revista científica

- FÁBREGAS, Antonio (2013): «Differential Object Marking in Spanish: state of the art». Borealis: An International Journal of Hispanic Linguistics, 2(2), págs. 1-80. [Consulta: 16/04/2022]. http://dx.doi.org/10.7557/1.2.2.2603. El DOI lleva a la página web directamente.
- GUTIÉRREZ, Manuel J. (2013): «Hablando en chiquito: -ito en el español de Houston». Bulletin of Spanish Studies, 90(3), págs. 295-313. [Consulta: 22/08/2021]. http://dx.doi.org/10.1080/14753820.2013.784040.
- LAPESA, Rafael (1964): «Los casos latinos: restos sintácticos y sustitutos en español». Boletín de la Real Academia Española, 44, págs. 57-105.

[Consulta: 15/02/2022]. Disponible en http://revistas.rae.es/brae/article/view/91/149.

MALAVER, Irania (2018): «Funciones del diminutivo en el español venezolano». Cuadernos de Lingüística de El Colegio de México, 5(2), págs. 5-44. [Consulta: 27/07/2022]. Disponible en http://www.scielo.org.mx/pdf/clcm/v5n2/2007-736X-clcm-5-02-5.pdf.

## 3.7. Otros (secundarios)

- FERNÁNDEZ RAMÍREZ, Salvador (1987): Problemas y ejercicios de gramática (volumen ordenado y completado por Bienvenido Palomo Olmos). Madrid: Arco/Libros.
- LABOV, William (1994): Principles of Linguistics Change. Vol. 1: Internal Factors. Oxford, Blackwell. Trad. al español de Pedro Martín Butragueño, Principios del cambio lingüístico. Volumen 1. Factores internos. Madrid: Gredos, 1996.

Ver Libro de estilo de la lengua española (RAE), págs. 198-209.

## 4. OTROS DATOS DE INTERÉS PARA EVITAR ERRORES FRECUENTES

a) Símbolo del porcentaje. El símbolo del porcentaje (%) y el número que lo acompaña han de estar separados mediante un espacio normal o fino (90 %). Ver Ortografía de la lengua española (OLE): 590.

b) Símbolo de párrafo. Hay que separar un espacio el símbolo de párrafo del número (} 2.1), ver OLE: 440: «El signo de párrafo y el identificador numérico o alfanumérico han de aparecer separados por un espacio y no deben quedar dispuestos en líneas diferentes…».

c) Las abreviaturas llevan un punto (salvo en casos excepcionales). Por ejemplo:  $M^a$  (y no  $M^a$ ). Ejemplos de abreviaturas frecuentes en *OLE*: 701-710, apéndice 1.

f) Las siglas y los símbolos no llevan punto, a no ser que después vaya un punto y aparte o un punto y seguido (OLE: 583 y 589). Tampoco se pluralizan en la escritura (aunque sí se haga en la pronunciación): Tiene una superficie de 25 km

(veinticinco kilómetros) libres de obstáculos. Hay una superficie de 23 km. Los ADN han demostrado lo contrario de lo que se pensaba. Por tanto, hay que evitar su pluralización en la escritura:

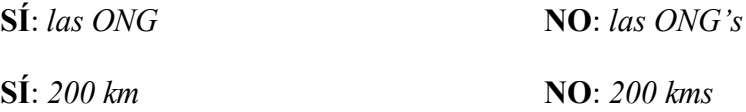

Ver OLE: 580-585 (para las siglas) y 588-591 (para los símbolos).

g) Las siglas que corresponden a denominaciones que han de ir en cursiva mantienen en su escritura la cursiva: Boletín de la Real Academia Española (sigla BRAE).

h) Los latinismos y extranjerismos no adaptados han de ser escritos con resalte tipográfico (en cursiva si el texto está escrito en letra redonda y en redonda si está inserto en un texto en cursiva): Sobre la ortografía de estas voces, véase OLE: 596-622 (capítulo sexto). Lo anterior se aplicará también a los elementos incluidos con función metalingüística: «La voz canoa es de procedencia amerindia».

Para el uso de la cursiva dentro del texto, véase el capítulo cuarto del siguiente libro en línea: http://www.uv.es/normas/2012/ANEJOS/Signos\_2012.pdf.

i) Se recomienda escribir los números romanos en letra versalita en la denominación de los siglos y de las páginas (OLE: 656): Sucedió a finales del siglo XX. Los objetivos se encuentran expuestos en las páginas X-XI.

Ahora bien, si estos números «se refieren a un nombre propio o a una expresión denominativa escrita con mayúscula inicial, deberán escribirse en el tamaño habitual de las mayúsculas: II Internacional Obrera, Juan XXIII» (OLE: 656).

j) No hay que encabezar los apartados de una enumeración o de un índice mediante guion. En este caso, si no se elige otra opción (letras, números, etc.), hay que poner una raya separada un espacio de la palabra (OLE: 377):

― verbos regulares

― verbos irregulares

En cambio, no hay espacio de separación en el caso de la reproducción escrita de un diálogo (obras literarias).

## ANTES DE DAR POR FINALIZADO EL TRABAJO HABRÍA QUE COMPROBAR LO SIGUIENTE

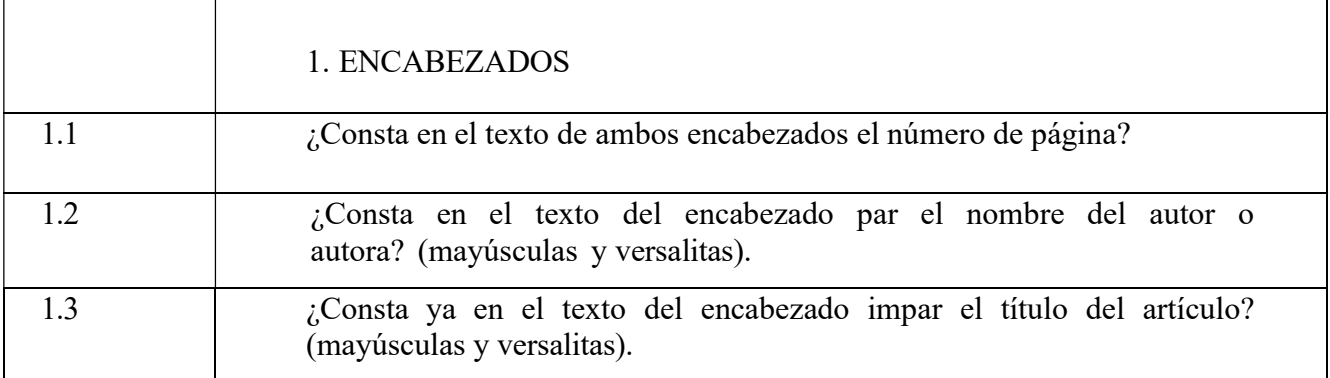

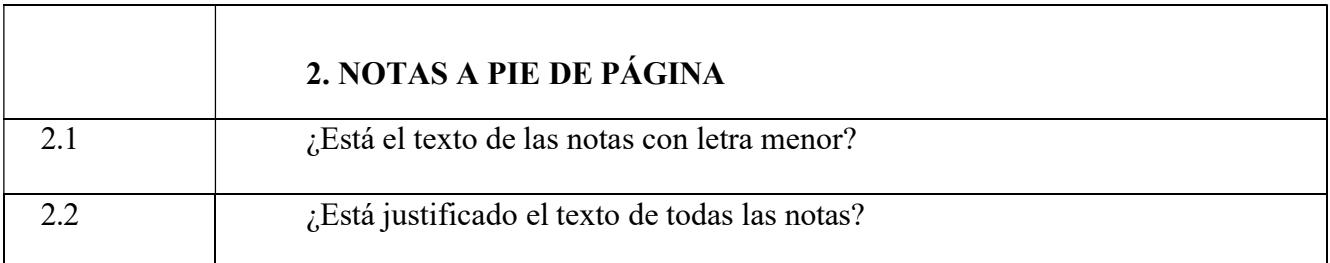

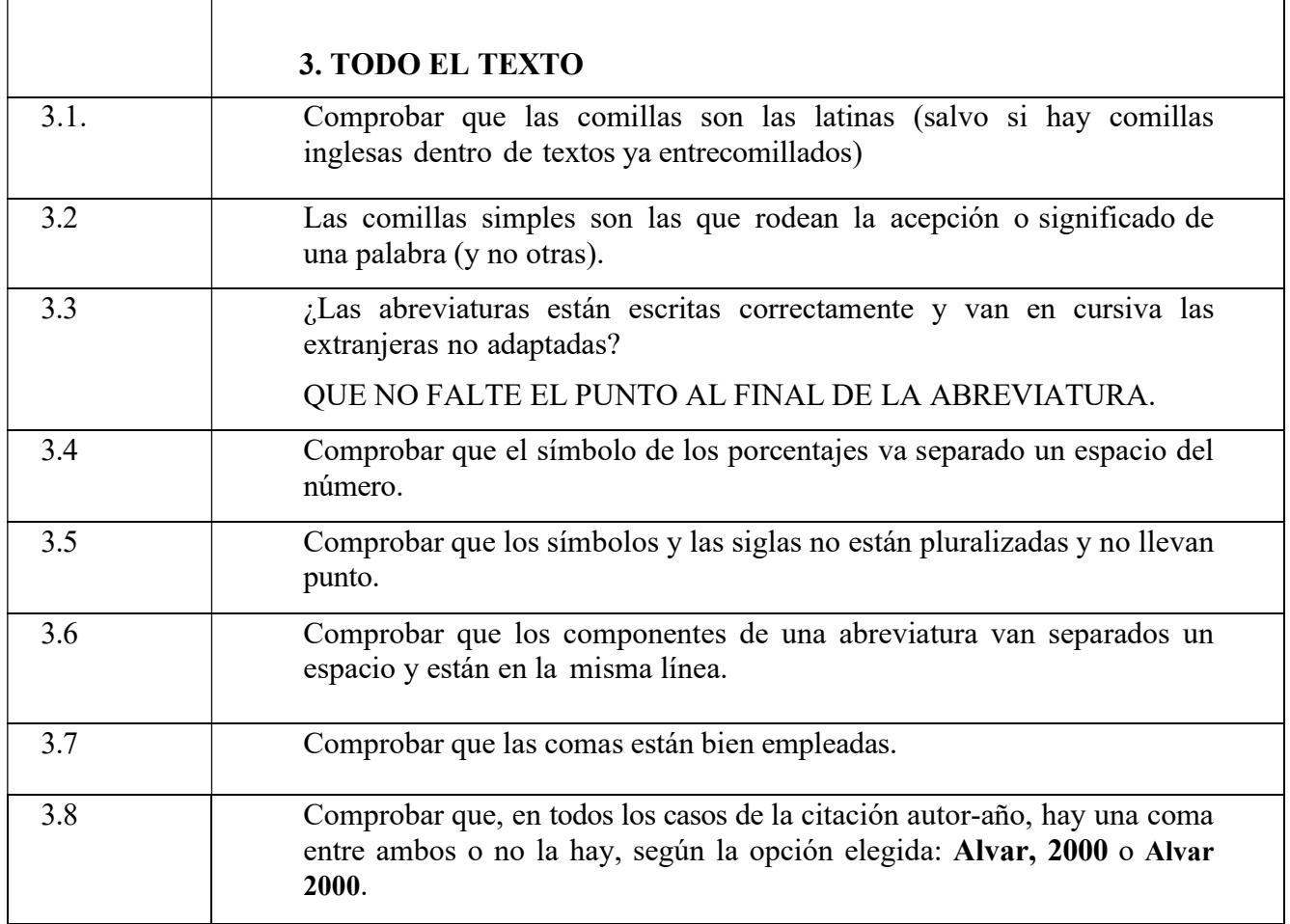

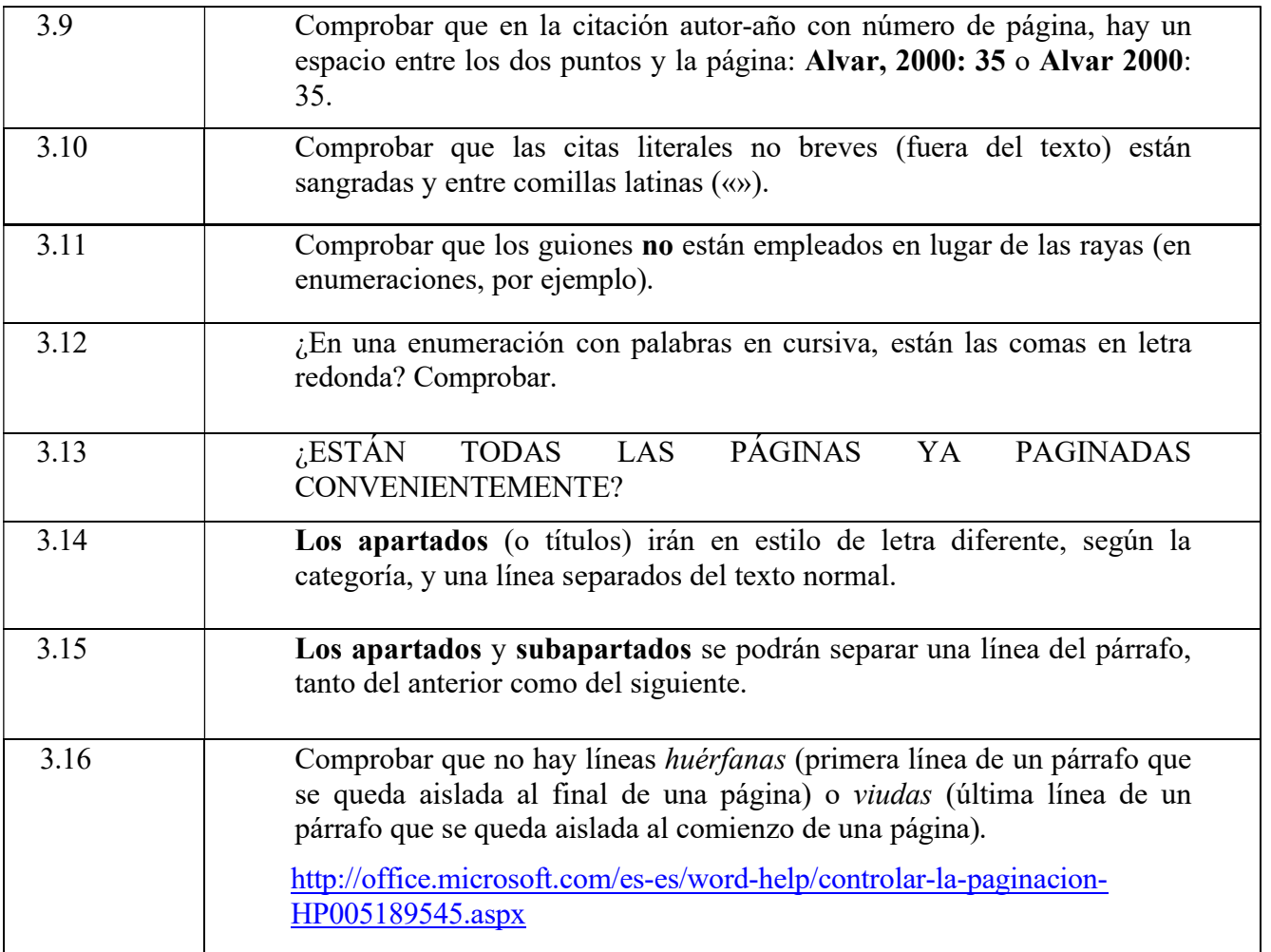

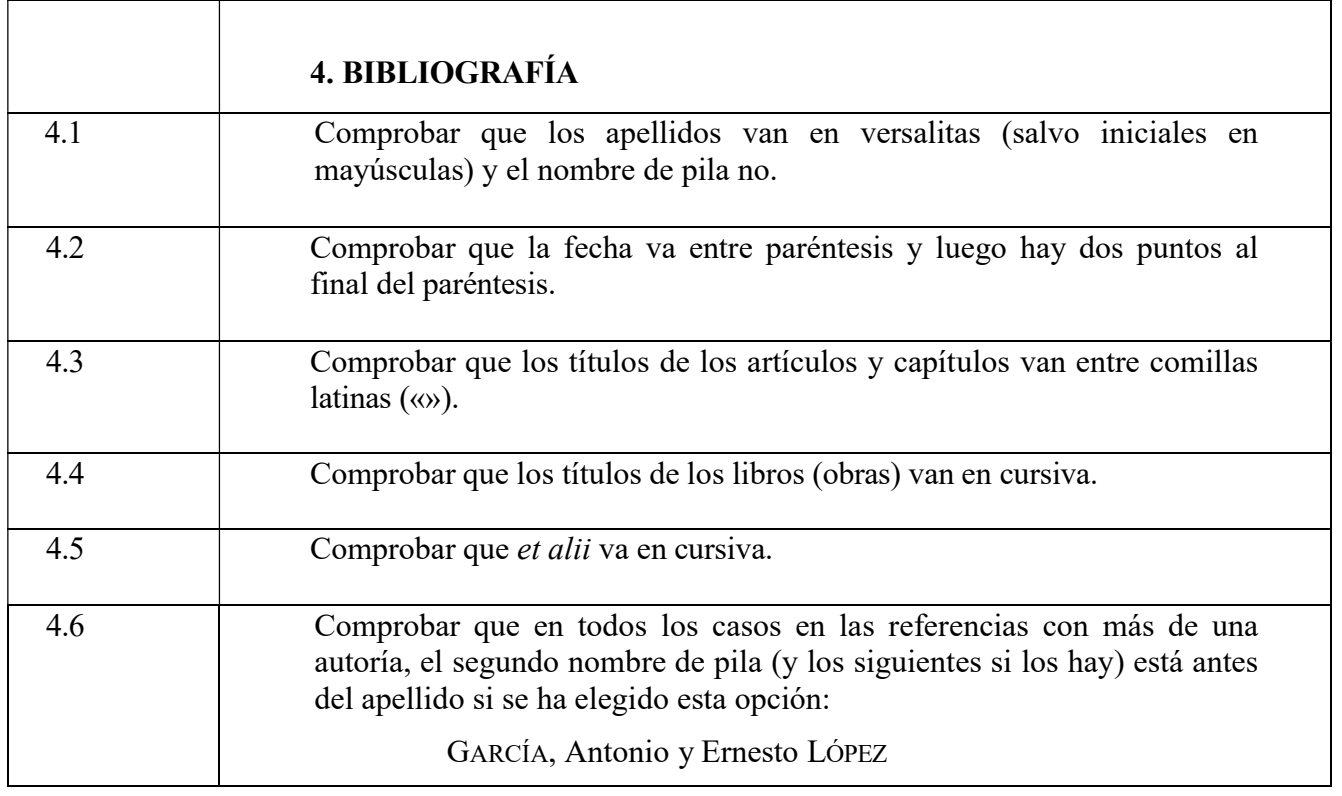

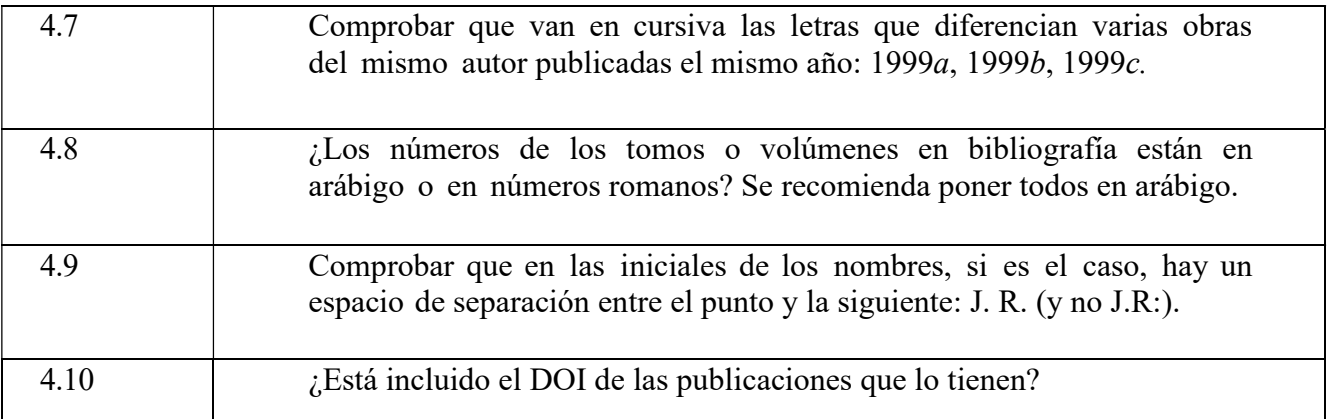